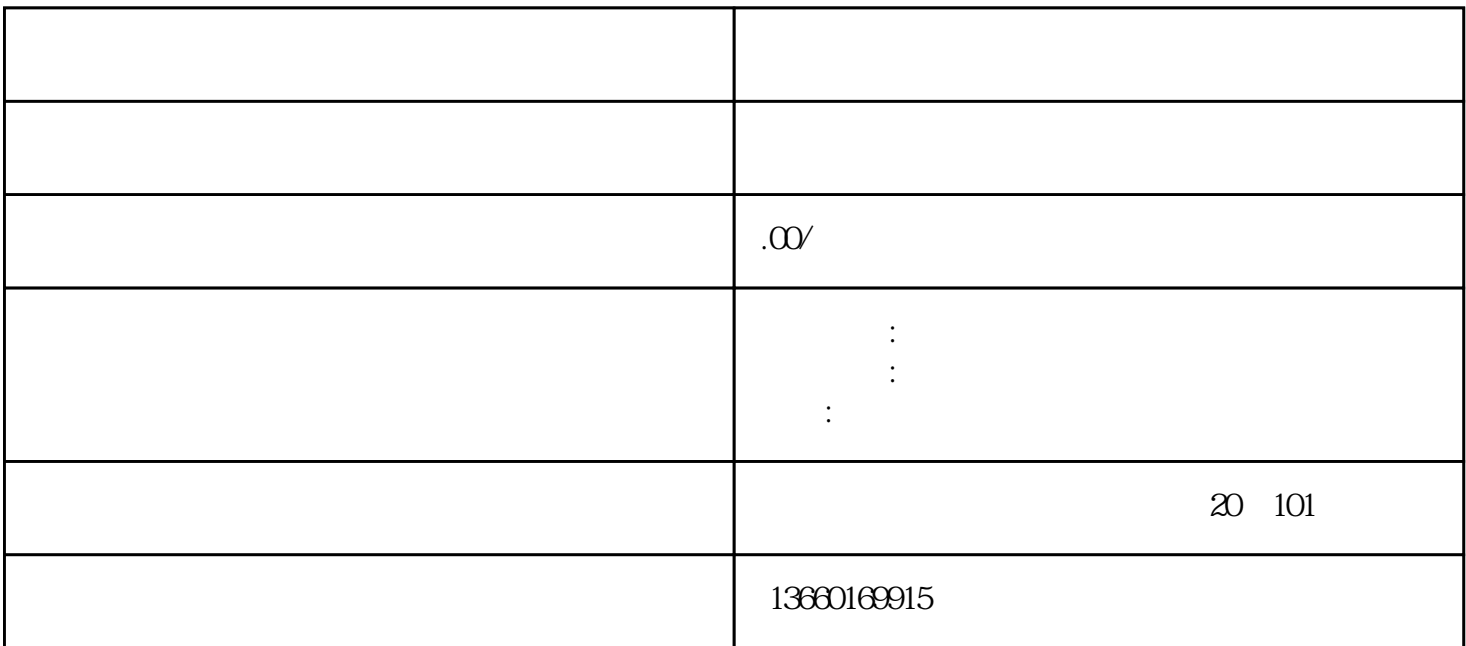

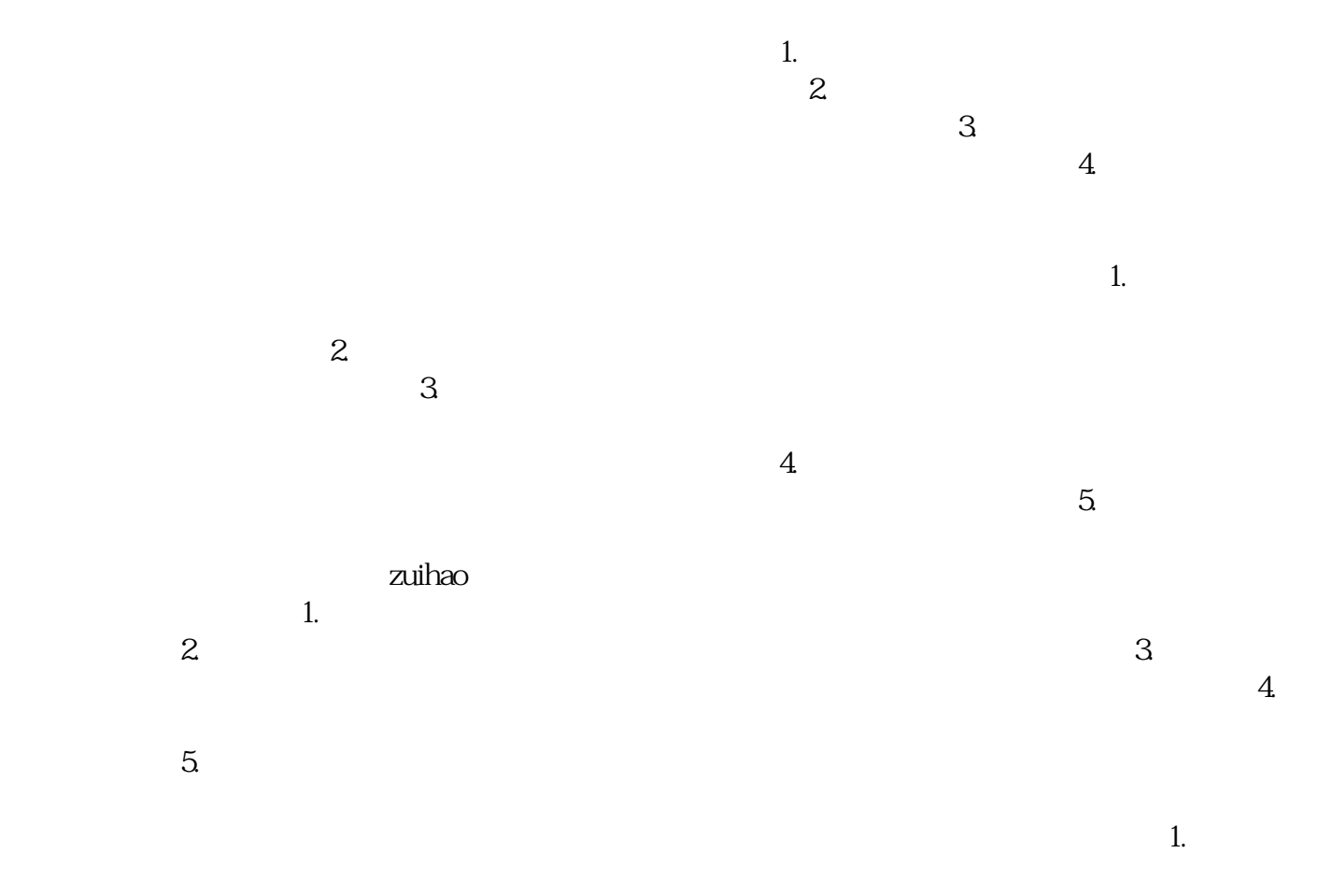

 $\mathbf 2$ .

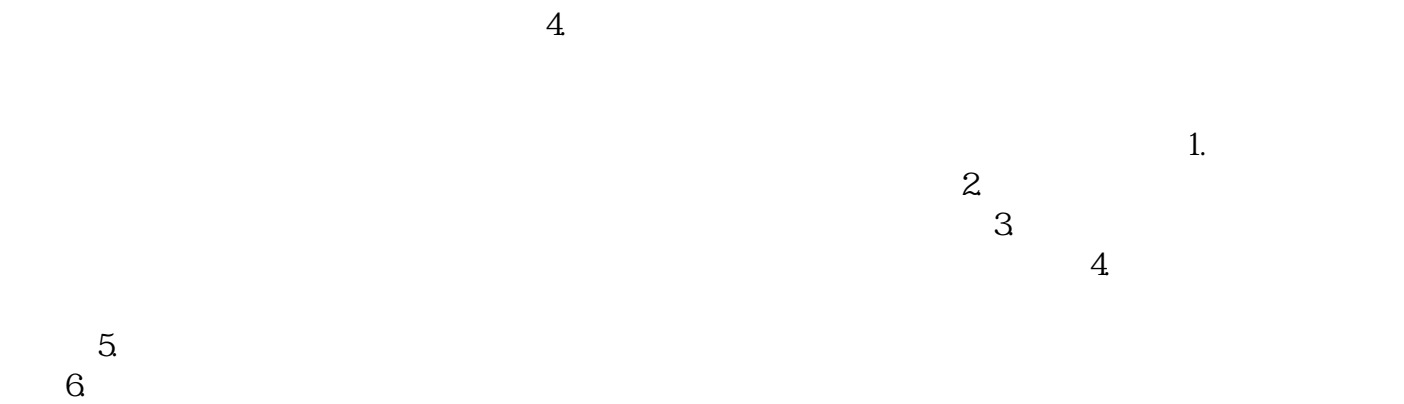

 $3\,$